## **Denver Weather Center Crack**

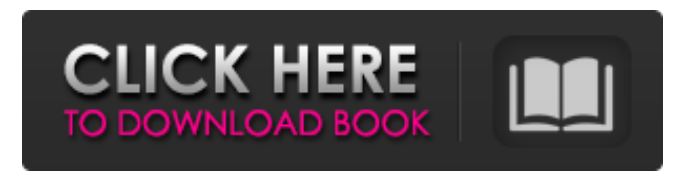

#### **Denver Weather Center Crack+ Full Product Key [Win/Mac] [Latest-2022]**

You may display up to four national weather sites on your desktop. Click on the site you want to use from the main screen. Select the Preferences tab to switch between different style choices. Choose Normal for default. Click on the right side of the title bar to switch between weather sources. By default, the weather site displayed in the center window will be used for warnings and the one on the right will be used for the extended forecast. If you choose a different weather source from the right side, the selected weather source will replace the one on the left. This allows you to have extended forecasts at a weather center for several of your current weather sites without having to load more windows. The change to a different weather source will clear the current weather station from the center window. To add a new weather source, click on the Settings button in the center window. Enter the URL in the Location box and click on the Search button. You may enter text and the program will attempt to find the weather site. When a weather site is found, a drop down menu will appear. Choose one of the available weather sources. If you do not select one from the list, a new window will open for the selected weather source. This window may display information for all the configured weather sites. Denver Weather Center Free Download Features: The default weather source for the weather center is set to the National Weather Service web site. Connect to any weather site by clicking on the right side of the title bar in the center window. Each weather site can have its own look. Choose from 3 different styles. You may have 4 weather sites for 4 different locations. Choose which of the 4 sites to display in the center window. The name of the selected weather site appears over the center window. Select Options to specify the color and size for the title bar When no weather site is selected, the current forecast from the weather center will be displayed. Use the context menus to enter information into the weather center window. Use the Set Location list to select a location for the weather center. Use the Application button to select new system-wide settings. Adjust the size and position of the location window by dragging its edges. View the program options in the Options dialog window. Save system settings in the Application Options dialog Use the Edit button to modify the settings saved in the Application Options dialog. Recommend software. If you like

#### **Denver Weather Center Crack Download**

Denver Weather Center is an application that displays the current weather forecast for Denver. For those who live in the metro Denver area, this application provides a weather center that hovers above your other windows to keep you constantly informed. You must be connected to the internet for it to work. It gets weather information from the National Weather Service and displays the current temperature, relative humidity, pressure, dewpoint, and current or extended forecast. The Current Forecast: The Current Forecast displays the current weather forecast by city. You can select to show either hourly, daily or extended forecasts. The extended forecast shows precipitation, potential thunderstorms, and the extended 4 day forecast. The Hourly Forecast: The Hourly Forecast displays the hourly forecast by city. It displays the temperature, the wind and the dew point. It also shows the current or extended precipitation forecast. The Current and Extended Two Day Forecast: The Current and Extended Two Day Forecast displays the hourly forecast by city and the current or extended forecast for 2 days. The extended forecast shows precipitation, potential thunderstorms, and the extended 4 day forecast. The Current and Extended 4 Day Forecast: The Current and Extended Four Day Forecast displays the hourly forecast by city and the current or extended forecast for 4 days. The Humidity and Dew Point: The Humidity and Dew Point displays the current or extended dew point and humidity by city. The Current or Extended 8 Day Forecast: The Current or Extended 8 Day Forecast displays the hourly forecast by city. It shows the temperature, the wind and dew point. It also shows the precipitation, potential thunderstorms and the extended 4 day forecast. The 8 Hour Forecast: The 8 Hour Forecast displays the temperature, the wind and the dew point by hour. You can select to show either the hourly, extended hourly, daily, or daily extended forecast. The Temperature: The Temperature displays the temperature by city. The Wind: The Wind displays the wind direction and speed by hour. The Pressure: The Pressure displays the pressure by city. The Humidity: The Humidity displays the relative humidity by city. The Dew Point: The Dew Point displays the dew point by city. The Current or Extended Precipitation: The Current or Extended Precipitation displays the precipitation by city. The Extended Precipitation: The Extended Precipitation displays the precipitation by city, 09e8f5149f

## **Denver Weather Center Crack**

Designed for those who live in the metro Denver area. If you have weather synced to your desktop, they will match up perfectly! You must be connected to the internet for this application to work. It gets weather information from the National Weather Service and displays the current temperature, relative humidity, pressure, dewpoint, and current or extended forecast. Denver Weather Center Weather Center Description: This is a lightweight but capable application. If you have weather synced to your desktop, they will match up perfectly! You must be connected to the internet for this application to work. It gets weather information from the National Weather Service and displays the current temperature, relative humidity, pressure, dewpoint, and current or extended forecast. Java NUView is a handy java swing desktop application. It shows a java application, class or jar file and all it's inner classes and members in a nice interface Highly recommended to see if your application is full of errors. If you have java runtimes or a particular jdk installed, it also shows the JVM version If you have an error in your application you can also print it out. Many other great features like the ability to open jar files Java NUView Features: Touch Pong is an application available on Cydia. It is a simple and fun game. To play, tap to win. Touch Pong has two players, one is faster and the other is the harder player. Touch Pong has eight levels, pass each level in order to beat the game. Touch Pong Features: It's time to have some fun and beat your friends in a fun game. Take on your friends in the game Be on the Ball! The fun part is your opponent wants to win more than you do. Beat your opponents and you will be good with the ball. You must be a constant winner to become the best in the game. If you're ever bored with you own game, you can always use it to be new and interesting Features: Add color to your console with this handy application from RetroArch. The application allows for color customization of text and the background, as well as the wallpaper. It allows for customizing backgrounds, custom screen textures, and color settings. Although the application isn't free, it only costs 10c to install. This application is usable on all supported platforms, including the iPhone and

### **What's New In Denver Weather Center?**

Free Download Weather Center 1.2 APK for Android, Sport, Hack Weather Center 1.2 APK Android Sports Free Download in the category of Sports that needs to be downloaded on Android devices and is compatible with the latest Google Android, You can download the latest version of free "Weather Center" from the button below this description. Do not download the file if you do not have the latest version and for the day. We use own and third party cookies to improve our services and your experience. This includes to personalise ads, to provide social media features and to analyse our traffic. We also share information about your use of our site with our social media, advertising and analytics partners. If you continue browsing, you are considered to have accepted such use. You may change your cookie preferences and obtain more information here.Alright, okay, okay. So I admit it. I didn't actually watch The Hunger Games, the movie. I know, that's not what this is about. Anyway. I have a tendency to be nonchalant about movies I've never seen, just like how people seem so nonchalant about movies I've never seen. I know I should see more movies (I mean, I knew I should watch them by the time I was done reading the book), but I just don't feel like it. The Hunger Games is a YA novel by Suzanne Collins, and I read it back in 2010. The premise is that every year in the middle of winter, twelve young children are chosen (aged twelve to eighteen) to compete to the death in a gladiatorial contest called The Hunger Games. Let's not get into spoilers. Just know that something terrible happens to one of the twelve kids before the final four enter the arena. You know the drill. The whole book is about whether Katniss should choose to participate in the games, whether she will take the life of Peeta, her best friend who has lost his legs, or whether she will choose to "hunger" for life over the death of others. I couldn't tell you how much of the whole thing I remembered. I know that Katniss's love for Peeta is central to the plot, and I had read the book when I first started blogging, so I had the basic framework already. The movie is based on the 2010 film adaptation (the second of the Hunger Games

# **System Requirements For Denver Weather Center:**

OS: Windows XP, Vista, 7, 8, 10. Processor: Pentium III or equivalent. Memory: Minimum 256 MB. Hard Drive: 500 MB available space. DirectX: 9.0c. Video: Sound Card: Any card with 1 channel of audio. Input Devices: Mouse. Controller: Joystick/Controller. Additional Notes: -If you want to use the USB

Related links:

<https://coopergoody.com/?p=27593> [https://www.extremo.digital/wp](https://www.extremo.digital/wp-content/uploads/2022/06/TinyCalc_Crack___Patch_With_Serial_Key_For_Windows_Latest.pdf)[content/uploads/2022/06/TinyCalc\\_Crack\\_\\_\\_Patch\\_With\\_Serial\\_Key\\_For\\_Windows\\_Latest.pdf](https://www.extremo.digital/wp-content/uploads/2022/06/TinyCalc_Crack___Patch_With_Serial_Key_For_Windows_Latest.pdf) [https://ecafy.com/wp-content/uploads/2022/06/Aare\\_MP3\\_Sound\\_Recorder.pdf](https://ecafy.com/wp-content/uploads/2022/06/Aare_MP3_Sound_Recorder.pdf) <https://www.voyavel.it/wp-content/uploads/2022/06/morafern.pdf> <https://www.hjackets.com/avast-virus-definitions-vps-crack-free-latest-2022/> <https://shoqase.com/wp-content/uploads/2022/06/ingmoo.pdf> <https://frostinealps.com/protocol-viewer-crack-activator-free-download-latest/> <http://jwbotanicals.com/kobo-books-for-windows-10-8-1-free-license-key-free-download/> [https://www.folusci.it/wp-content/uploads/2022/06/SpectraShop\\_Crack\\_\\_\\_Serial\\_Number\\_Full\\_Torrent\\_Free\\_MacWin.pdf](https://www.folusci.it/wp-content/uploads/2022/06/SpectraShop_Crack___Serial_Number_Full_Torrent_Free_MacWin.pdf) <https://encuentracommunitymanager.com/wp-content/uploads/2022/06/emared.pdf> <https://www.scoutgambia.org/wp-content/uploads/2022/06/elmyval.pdf> <https://drwellness.net/win7-logon-changer-free-for-windows-final-2022/> [https://donorpartie.com/wp-content/uploads/2022/06/DScaler\\_MPEG\\_Filters\\_\\_Full\\_Version.pdf](https://donorpartie.com/wp-content/uploads/2022/06/DScaler_MPEG_Filters__Full_Version.pdf) <https://hanna-kash.ru/?p=4042> <https://horley.life/free-any-video-dvd-bluray-player-crack-license-keygen-for-windows-2022-new/> <https://natsegal.com/winreducer-ex-81-12-2-crack/> https://shoevtravels.com/wp-content/uploads/2022/06/File\_Shredder\_\_Crack\_License\_Code\_\_Keygen.pdf <http://ticketguatemala.com/simply-callerid-crack-lifetime-activation-code-free-download-latest/> <https://speedsuperads.com/wp-content/uploads/2022/06/therwer.pdf> [https://tecunosc.ro/upload/files/2022/06/2ntasICsN4fxDpVIKHed\\_08\\_6e7dcee825baa164921f3030d2c351e8\\_file.pdf](https://tecunosc.ro/upload/files/2022/06/2ntasICsN4fxDpVIKHed_08_6e7dcee825baa164921f3030d2c351e8_file.pdf)